# **BAB IV**

## **HASIL PENELITIAN DAN PEMBAHASAN**

#### **A. Deskripsi Data Hasil Penelitian**

Setelah melakukan penelitian, peneliti mendapatkan studi lapangan untuk memperoleh data nilai *posttest* dari hasil tes setelah dikenai *treatment*. Untuk kelas eksperimen dikenai *treatment* model pembelajaran *Problem Solving*. Sedangkan untuk kelas kontrol merupakan kelas yang tidak dikenai *treatment.* Data nilai tersebut yang akan dijadikan barometer untuk menjawab hipotesis pada penelitian ini. Adapun nilai *posttest* peserta didik kelas eksperimen dan kelas kontrol disajikan pada tabel di bawah ini

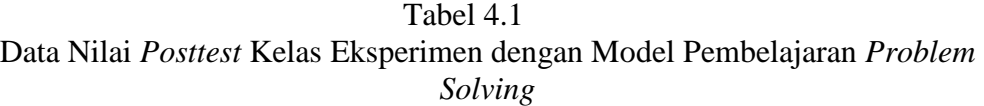

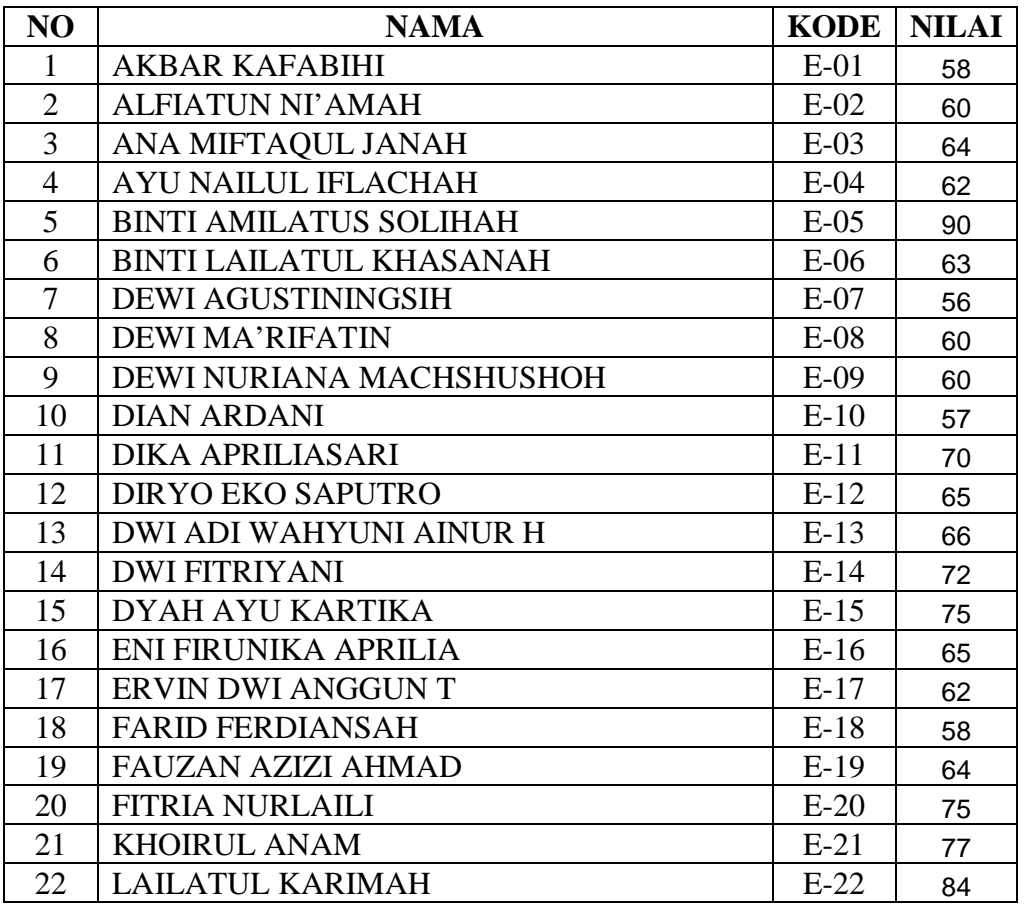

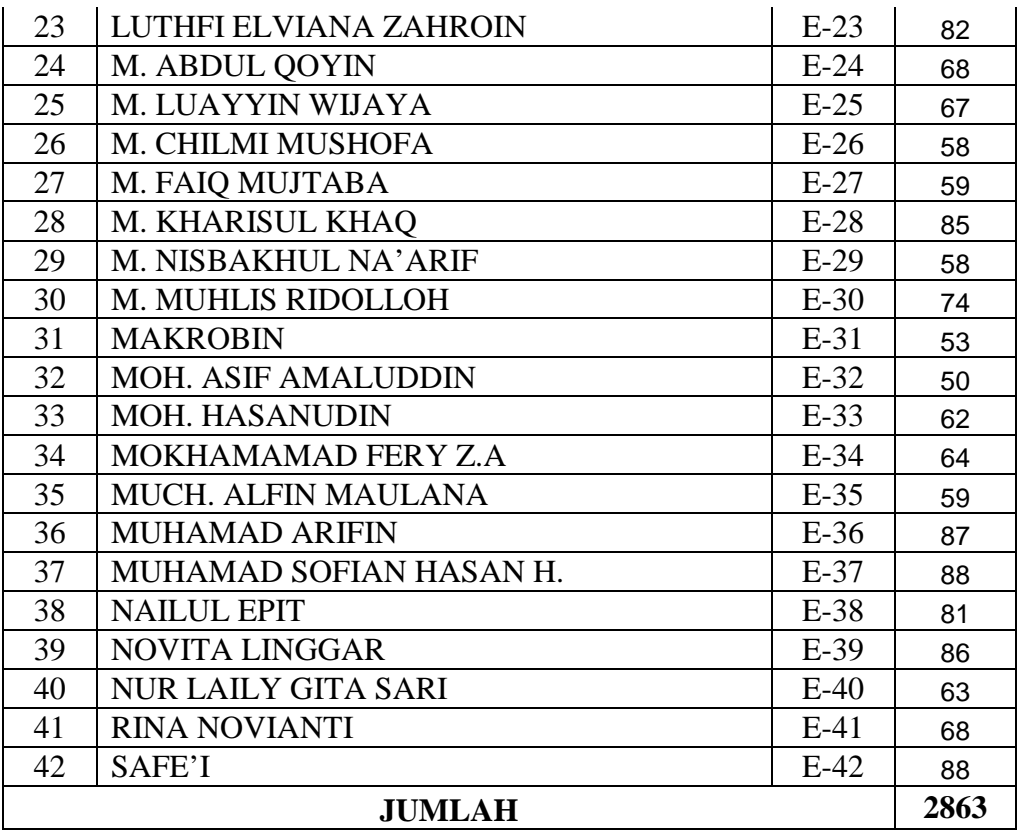

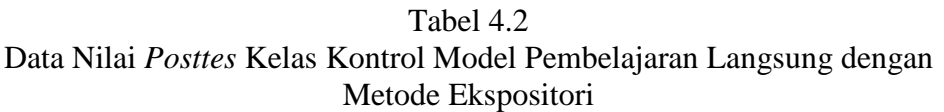

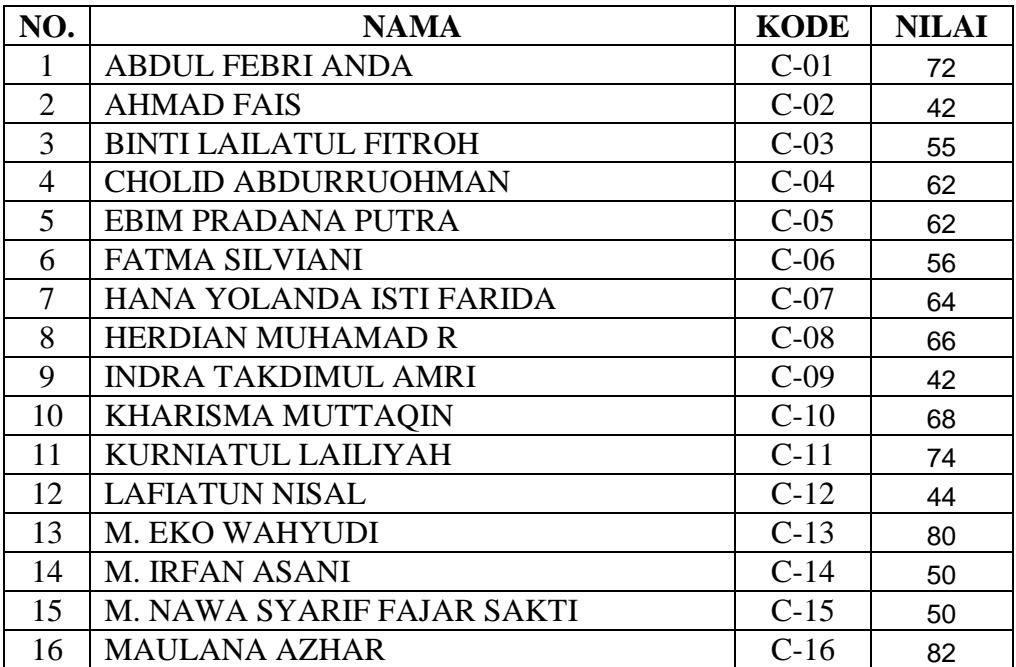

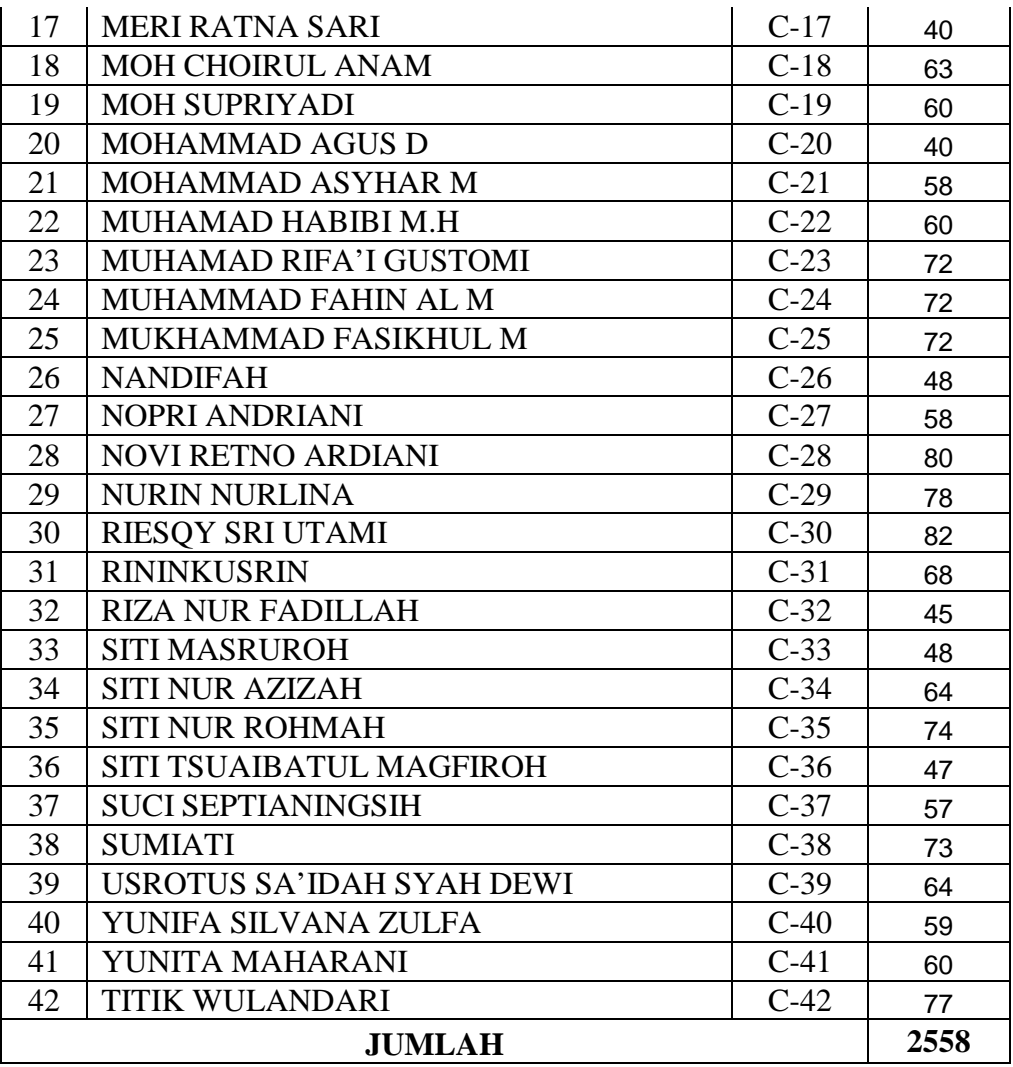

### **B. Analisis Data**

# **1. Uji Prasyarat**

- a. Uji Normalitas Nilai *Posttest* 
	- (1) Uji normalitas nilai *posttes* pada kelompok eksperimen

Hipotesis:

 $H<sub>o</sub> = Data berdistribusi normal$ 

 $H_a = Data$  tidak berdistribusi normal

Pengujian hipotesis:

$$
x^2 = \sum_{i=1}^k \frac{(Qi-Ei)^2}{Ei}
$$

Kriteria yang digunakan diterima  $H_{o} = X_{hitung}^2 \leftarrow X_{\text{table}}^2$ 

Dari data tabel 4.1 akan diuji normalitas sebagai prasyarat uji *T-test.* Adapun langkah-langkah pengujian normalitas sebagai berikut:

| Nilai Maksimal    | $= 90$                                     |
|-------------------|--------------------------------------------|
| Nilai Minimal     | $= 53$                                     |
| Rentang Nilai (R) | $= 90 - 53 = 37$                           |
| Banyak Kelas (K)  | $= 1 + (3,3) \log 42 = 6,357 = 6$ kelas    |
| Panjang Kelas (P) | $=\frac{37}{6}$ = 6,16666667= 6 atau 7 = 7 |

Tabel 4.3 Tabel Penolong Menghitung Standar Deviasi Kelas Eksprimen

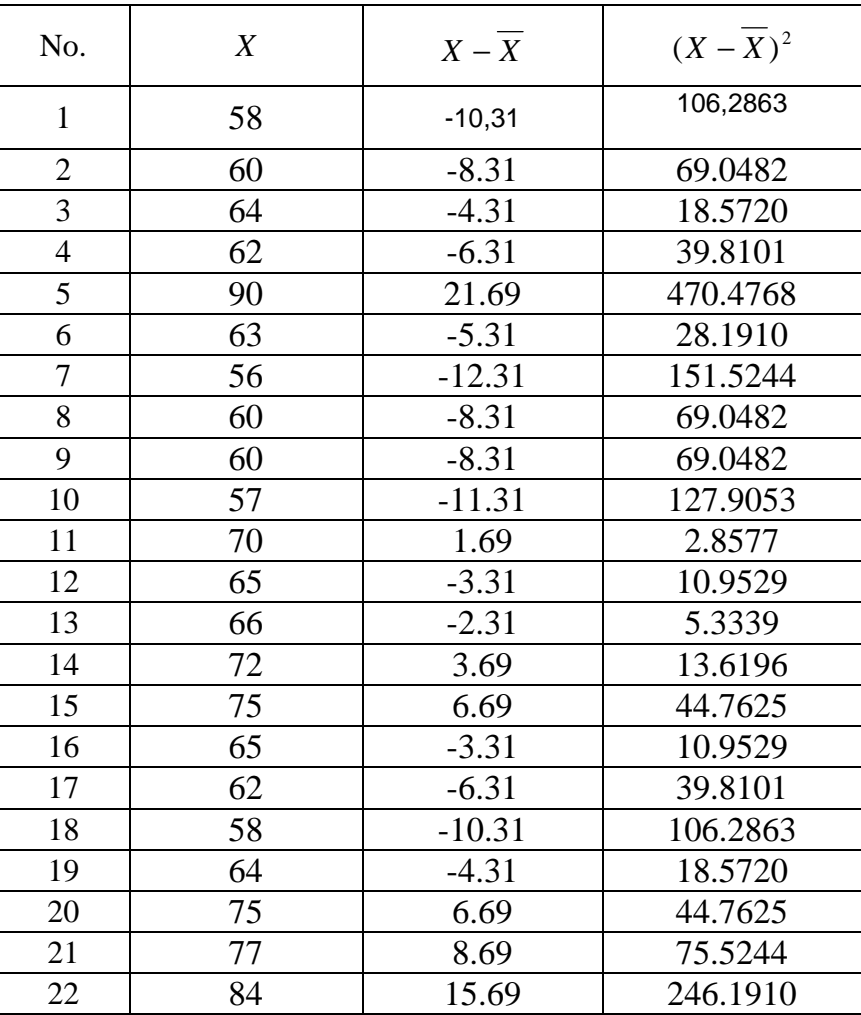

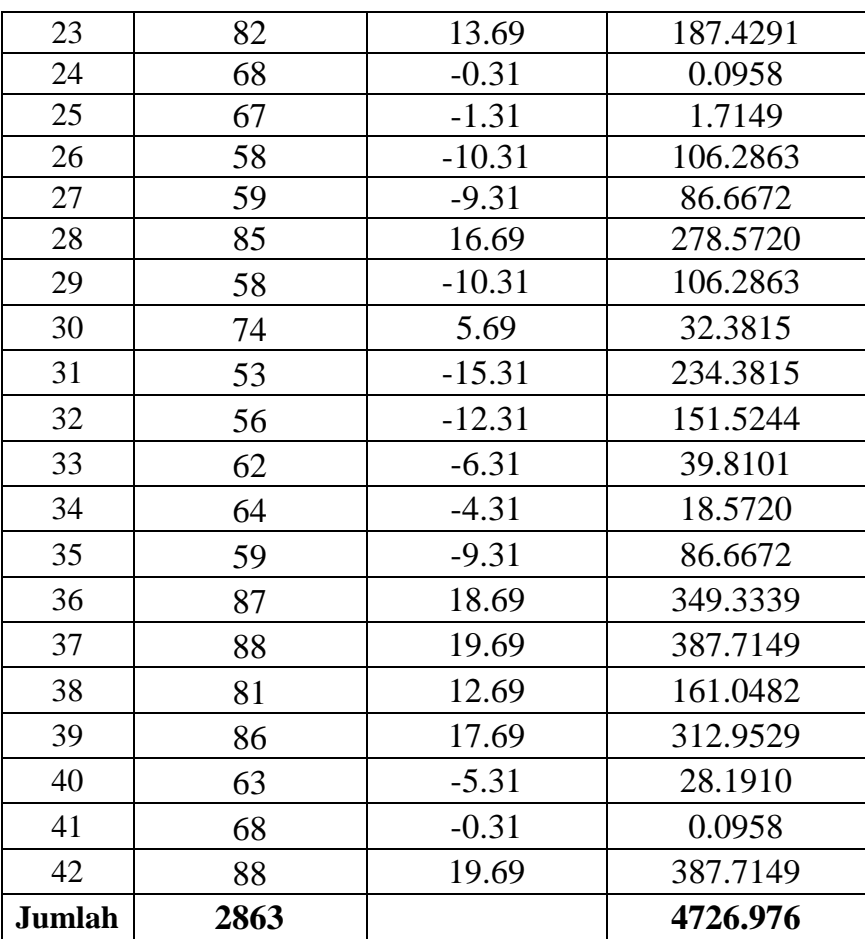

$$
\overline{X} = \frac{\sum X}{N} = \frac{2863}{42} = 68,167
$$
  

$$
s^{2} = \frac{\sum (X_{1} - \overline{x})^{2}}{n - 1} = \frac{4909,833}{(42 - 1)} = 119,752
$$

 $s = 10,9431$ 

Menghitung Z

$$
Z = \frac{Bk - \overline{X}}{S}
$$

Contoh untuk batas kelas interval  $(X) = 49,5$ 

$$
Z = \frac{49,5 - 68,167}{10,9431} = -1,71
$$

Selanjutnya dicari peluang untuk Z dari kurva Z (tabel) pada nilai Z yang sesuai.

Menghitung luas kelas untuk Z yaitu dengan menghitung selisih antara peluang-peluang Z, kecuali untuk peluang Z bertanda positif dan negatif dijumlahkan.

Untuk menghitung frekuensi yang diharapkan ( *E<sup>i</sup>* ) yaitu luas kelas

Z dikalikan dengan jumlah responden  $(n = 42)$ 

Contoh pada interval  $50 - 56 \rightarrow -0,0992 \times 42 = -4,2$ 

| Kelas    | Bk   | $Z_i$   | $P(Z_i)$  | Luas<br>Daerah | <b>Oi</b> | Ei     | $\frac{(O_i - E_i)^2}{2}$<br>$E_i$ |
|----------|------|---------|-----------|----------------|-----------|--------|------------------------------------|
|          | 49.5 | $-1.71$ | $-0.4560$ |                |           |        |                                    |
| 50<br>56 |      |         |           | $-0.0992$      | 3         | $-4.2$ | $-12.3258$                         |
|          | 56.5 | $-1.07$ | $-0.3568$ |                |           |        |                                    |
| 63<br>57 |      |         |           | $-0.1917$      | 15        | $-8.1$ | $-65.9962$                         |
|          | 63.5 | $-0.43$ | $-0.1651$ |                |           |        |                                    |
| 64<br>70 |      |         |           | $-0.0807$      | 10        | $-3.4$ | $-52.8979$                         |
|          | 70.5 | 0.21    | 0.0844    |                |           |        |                                    |
| 71<br>77 |      |         |           | 0.4156         | 5         | 17.5   | 8.8865                             |
|          | 77.5 | 71.27   | 0.5000    |                |           |        |                                    |
| 84<br>78 |      |         |           | $-0.0678$      | 3         | $-2.8$ | $-12.0083$                         |
|          | 84.5 | 1.49    | 0.4322    |                |           |        |                                    |
| 85<br>91 |      |         |           | 0.0513         | 6         | 2.2    | 6.8682                             |
|          | 91.5 | 2.13    | 0.4835    |                |           |        |                                    |
| Jumlah   |      |         |           |                | 42        |        | $X^2$ -127.4734                    |

Tabel 4.4 Daftar Nilai Frekuensi Observasi Nilai Kelompok Eksperimen

Keterangan:

Bk = Batas kelas bawah  $-0,5$ 

*Zi* = Bilangan Bantu atau Bilangan Standar

- $P(Z_i) =$  Nilai  $Z_i$  pada tabel luas dibawah lengkung kurva normal standar dari O s/d Z
- Ei = frekuensi yang diharapkan

Oi = frekuensi hasil pengamatan

Berdasarkan perhitungan uji normalitas diperoleh  $\chi^2_{hitung}$  = -127.4734dan  $\chi^2_{\text{label}} = 11,07$  dengan dk = 6-1 = 5,  $\alpha$  = 5%. Jadi  $\chi^2_{\text{hitung}} < \chi^2_{\text{table}}$  berarti data yang diperoleh berdistribusi normal. Jadi nilai *posttest* pada kelas eksperimen berdistribusi normal.

(2) Uji normalitas nilai *posttes* pada kelas kontrol

Hipótesis:

 $H<sub>o</sub> = Data berdistribusi normal$ 

 $H_a = Data$  tidak berdistribusi normal

Pengujian hipotesis:

$$
x^2 = \sum_{i=1}^k \frac{(Qi-Ei)^2}{Ei}
$$

Kriteria yang digunakan diterima  $H_{o} = X^2$ <sub>hitung</sub> <  $X^2$ <sub>tabel</sub>

Dari data tabel 4.2 akan diuji normalitas sebagai prasyarat uji *T-test.* Adapun langkah-langkah pengujian normalitas sebagai berikut:

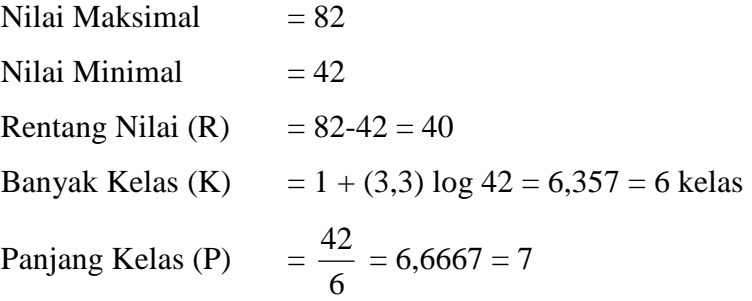

| No.            | X  | $X - X$  | $(X-\overline{X})^2$ |
|----------------|----|----------|----------------------|
| $\mathbf{1}$   | 72 | 12,21    | 149,19               |
| $\overline{2}$ | 42 | $-17.79$ | 316.33               |
| 3              | 55 | $-4.79$  | 22.90                |
| $\overline{4}$ | 62 | 2.21     | 4.90                 |
| 5              | 62 | 2.21     | 4.90                 |
| 6              | 56 | $-3.79$  | 14.33                |
| 7              | 64 | 4.21     | 17.76                |
| 8              | 66 | 6.21     | 38.62                |
| 9              | 42 | $-17.79$ | 316.33               |
| 10             | 68 | 8.21     | 67.47                |
| 11             | 74 | 14.21    | 202.05               |
| 12             | 44 | $-15.79$ | 249.19               |
| 13             | 80 | 20.21    | 408.62               |
| 14             | 50 | $-9.79$  | 95.76                |
| 15             | 50 | $-9.79$  | 95.76                |
| 16             | 82 | 22.21    | 493.47               |
| 17             | 40 | $-19.79$ | 391.47               |
| 18             | 63 | 3.21     | 10.33                |
| 19             | 60 | 0.21     | 0.05                 |
| 20             | 40 | $-19.79$ | 391.47               |
| 21             | 58 | $-1.79$  | 3.19                 |
| 22             | 60 | 0.21     | 0.05                 |
| 23             | 72 | 12.21    | 149.19               |
| 24             | 72 | 12.21    | 149.19               |
| 25             | 72 | 12.21    | 149.19               |
| 26             | 48 | $-11.79$ | 138.90               |
| 27             | 58 | $-1.79$  | 3.19                 |
| 28             | 80 | 20.21    | 408.62               |
| 29             | 78 | 18.21    | 331.76               |
| 30             | 82 | 22.21    | 493.47               |
| 31             | 68 | 8.21     | 67.47                |
| 32             | 45 | $-14.79$ | 218.62               |
| 33             | 48 | $-11.79$ | 138.90               |
| 34             | 64 | 4.21     | 17.76                |
| 35             | 74 | 14.21    | 202.05               |
| 36             | 47 | $-12.79$ | 163.47               |
| 37             | 57 | $-2.79$  | 7.76                 |

Tabel 4.5 Tabel Penolong Mennghitung Standar Deviasi Kelas Kontrol

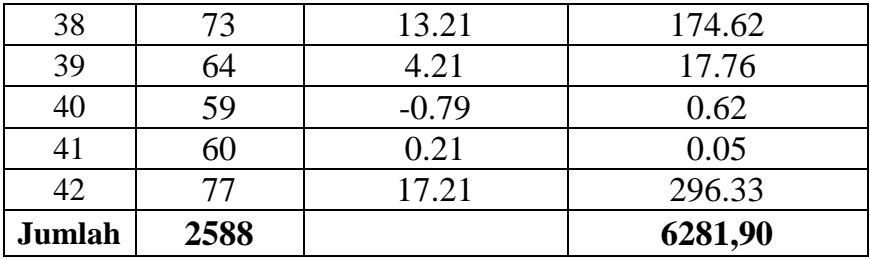

$$
\overline{X} = \frac{\sum X}{N} = \frac{2588}{42} = 61,6190
$$
  
\n
$$
s^{2} = \frac{\sum (X_{1} - \overline{x})^{2}}{n - 1} = \frac{6281,90}{(42 - 1)} = 153,2171893
$$
  
\n
$$
s = 12,3781
$$

Menghitung Z

$$
Z = \frac{Bk - \overline{X}}{S}
$$

Contoh untuk batas kelas interval  $(X) = 41 - 0,5 = 40,5$ 

$$
Z = \frac{40,5 - 61,6190}{12,3781} = -1,79
$$

Selanjutnya dicari peluang untuk Z dari kurva Z (tabel) pada nilai Z yang sesuai.

Menghitung luas kelas untuk Z yaitu dengan menghitung selisih antara peluang-peluang Z, kecuali untuk peluang Z bertanda positif dan negatif dijumlahkan.

Untuk menghitung frekuensi yang diharapkan ( *E<sup>i</sup>* ) yaitu luas kelas

 $Z$  dikalikan dengan jumlah responden (n = 42)

Contoh pada interval  $40 - 47 \rightarrow 0,0922 \times 42 = 3,8724 = 3,9$ 

|    | Kelas  |    | Bk   | $Z_i$   | $P(Z_i)$ | Luas<br>Daerah | <b>Oi</b>      | Ei                    | $  (O_i - E_i )^2  $<br>$E_i$ |
|----|--------|----|------|---------|----------|----------------|----------------|-----------------------|-------------------------------|
|    |        |    | 39.5 | $-1.79$ | 0.4608   |                |                |                       |                               |
| 40 |        | 47 |      |         |          | 0.0922         | $\overline{7}$ | 3.9                   | 2.5261                        |
|    |        |    | 47.5 | $-1.14$ | 0.3686   |                |                |                       |                               |
| 48 |        | 55 |      |         |          | 0.1842         | 5              | 7.7                   | 0.9679                        |
|    |        |    | 55.5 | $-0.49$ | 0.1844   |                |                |                       |                               |
| 56 |        | 63 |      |         |          | 0.2440         | 11             | 10.<br>$\overline{2}$ | 0.0552                        |
|    |        |    | 63.5 | 0.15    | 0.0596   |                |                |                       |                               |
| 64 |        | 71 |      |         |          | 0.2262         | 6              | 9.5                   | 1.2897                        |
|    |        |    | 71.5 | 0.80    | 0.2858   |                |                |                       |                               |
| 72 |        | 79 |      |         |          | 0.1378         | 9              | 5.8                   | 1.7830                        |
|    |        |    | 79.5 | 1.44    | 0.4236   |                |                |                       |                               |
| 80 |        | 87 |      |         |          | 0.0564         | 4              | 2.4                   | 1.1233                        |
|    |        |    | 87.5 | 2.09    | 0.4800   |                |                |                       |                               |
|    | Jumlah |    |      |         |          |                | 42             | $X^2 =$               | 7.7451                        |

Tabel 4.6 Daftar Nilai Frekuensi Observasi Nilai Kelas Kontrol

Berdasarkan perhitungan uji normalitas diperoleh  $\chi^2_{\text{hitung}} = 7,7451$ dan  $\chi^2_{\text{label}} = 11,07$  dengan dk = 6 – 1= 5 dan  $\alpha$  = 5%. Jadi  $\chi^2_{\text{hitung}} < \chi^2_{\text{table}}$ berarti data yang diperoleh berdistribusi normal. Jadi nilai *posttest* kelas kontrol berdistribusi normal.

b.Uji Homogenitas Nilai

Hipotesis:

 $2 \rightarrow \sim^2$ 2 2  $H_1: \alpha_1^2 \neq \alpha_2^2 \neq ... \neq \alpha_k^2$  $2 - \alpha^2$ 2 2  $H_0: \alpha_1^2 = \alpha_2^2 = ... = \alpha_k^2$ 

Dengan kriteria pengujian adalah tolak  $\chi^2_{\text{hitung}} < \chi^2_{\text{label}}$  untuk taraf nyata  $\alpha = 5\%$  dengan dk = k - 1 dan  $\chi^2_{\text{hitung}} < \chi^2_{\text{label}}$ .

rumus:

$$
x^{2} = (\ln 10) \Big\{ B - \sum_{i} (n_{i} - 1) \log S_{i}^{2} \Big\}
$$

dengan

$$
B = (\log S^2) \sum (n_i - 1) \quad \text{dan} \quad S^2 = \frac{\sum (n_i - 1) S_i^2}{\sum (n_i - 1)}
$$

Data yang digunakan hanya data nilai tes pada tabel 4.1 dan tabel 4.2 dari kelas yang normal. Di bawah ini disajikan sumber data:

| Sumber Data Homogenitas |               |                  |  |  |  |  |
|-------------------------|---------------|------------------|--|--|--|--|
| Sumber variasi          | Kelas Kontrol | Kelas Eksperimen |  |  |  |  |
| Jumlah                  | 2588          | 2863             |  |  |  |  |
| n                       | 42            | 42               |  |  |  |  |
| $\boldsymbol{X}$        | 61.6190       | 68.167           |  |  |  |  |
| Varians $(S^2)$         | 153.217       | 119.752          |  |  |  |  |
| Standart deviasi (S)    | 12.378        | 10.943           |  |  |  |  |

Tabel 4.7

Table 4.8 Tabel Uji Bartlett

| Sampe                       | $dk = n_i - 1$ | 1/dk       | $S_i^2$ | $\frac{\text{Log}}{\text{S}_i^2}$ | $dk.Log$<br>$S_i^2$ | $dk * Si2$ |
|-----------------------------|----------------|------------|---------|-----------------------------------|---------------------|------------|
|                             | 41             | 0.02<br>44 | 153.217 | 2.1853                            | 89.5976             | 6281.9048  |
| $\mathcal{D}_{\mathcal{L}}$ | 41             | 0.02<br>44 | 119.752 | 2.0783                            | 85.2096             | 4909.8333  |
| Jumlah                      | 82             |            |         |                                   | 174.807             | 11191.738  |

$$
S^{2} = \frac{\sum (n_{i} - 1)S_{i}^{2}}{\sum (n_{i} - 1)}
$$

$$
= \frac{11191.738}{82}
$$

$$
= 136,485
$$

$$
B = (Log S2)\sum (n_i - 1)
$$
  
\n
$$
B = [2,13508] \times 82
$$
  
\n
$$
B = 175,077
$$
  
\n
$$
X2hitung = (Ln10){B - \sum (n_i - 1)Log S2i}
$$
  
\n
$$
X2hitung = 2,30259{175,0768623 - 174,8072}
$$
  
\n
$$
X2hitung = 0,62091
$$

Berdasarkan perhitungan uji homogenitas diperoleh  $\chi^2_{\text{hitung}} =$ 0.62091 dan  $\chi^2_{\text{label}}$  =3,841 dengan dk = k-1 = 2-1 = 1 dan  $\alpha$  = 5%. Jadi  $\chi^2_{\textit{hitung}} \; < \; \chi^2_{\textit{table}}$  berarti nilai *posttest* pada kelompok eksperimen dan kelompok kontrol mempunyai varians yang homogen.

## **2. Uji Perbedaan Dua Rata-Rata (Uji Pihak Kanan)**

Karena  $x_{\text{hitung}}^2 < x_{\text{table}}^2$  maka  $\sigma_1^2 = \sigma_2^2$  $\sigma_1^2 = \sigma_2^2$  atau kedua varians sama (homogen). Maka uji perbedaan dua rata-rata menggunakan rumus:

$$
t = \frac{\overline{x}_1 - \overline{x}_2}{s \sqrt{\frac{1}{n_1} + \frac{1}{n_2}}}
$$

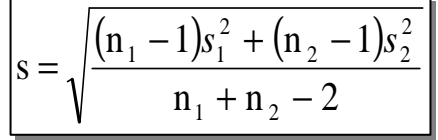

Dari data diperoleh:

Tabel 4.9 Tabel Sumber Data Untuk Uji T

| Sumber variasi | Kelas<br>Eksperimen | Kelas Kontrol |  |  |
|----------------|---------------------|---------------|--|--|
| Jumlah         | 2863                | 2588          |  |  |
|                |                     |               |  |  |
|                | 68.167              | 61.6190       |  |  |

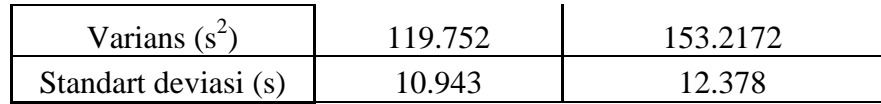

$$
s = \sqrt{\frac{(42 - 1) \cdot 119 \cdot 752 + (42 - 1) \cdot 153 \cdot 2172}{42 + 42 - 2}}
$$
  
=  $\sqrt{\frac{4909 \cdot 832 + 6281 \cdot 9052}{82}}$   
=  $\sqrt{136.4846}$   
= 11.682662

Dengan s =  $11,682662$  maka:

$$
t = \frac{68,167 - 61,6190}{11,6826\sqrt{\frac{1}{42} + \frac{1}{42}}}
$$

$$
= \frac{6,548}{(11,6826)(0,2182)}
$$

$$
= \frac{6,548}{2,55031}
$$

$$
t = 2,56753
$$

### **C. Pengujian Hipotesis**

Setelah dilakukan uji prasyarat, pengujian kemudian dilakukan dengan pengujian hipotesis. Data atau nilai yang digunakan untuk menguji hipotesis adalah nilai kemampuan akhir (nilai *posttest*). Hal ini dilakukan untuk mengetahui adanya perbedaan pada kemampuan akhir setelah peserta didik diberi perlakuan, dimana diharapkan bila terjadi perbedaan pada kemampuan akhir adalah karena adanya pengaruh perlakuan. Untuk mengetahui terjadi tidaknya perbedaan perlakuan maka digunakan rumus *t-test* **(uji pihak kanan)** dalam pengujian hipotesis sebagai berikut.

 $H_0 = \mu_1 \leq \mu_2$ : : rata-rata hasil belajar matematika peserta didik yang diajar dengan pembelajaran *Problem Solving* tidak lebih besar atau sama dengan rata-rata hasil belajar matematika peserta didik

yang diajar dengan pembelajaran langsung dengan metode ekspositori.

 $H_1 = \mu_1 > \mu_2$ : : rata-rata hasil belajar matematika peserta didik yang diajar dengan pembelajaran *Problem Solving* lebih besar dari pada rata-rata hasil belajar matematika peserta didik yang diajar dengan pembelajaran langsung dengan metode ekspositori.

Berdasarkan perhitungan t-test diperoleh hasil perhitungan sebagai berikut.

Tabel 4.10 Hasil Perhitungan *t-test* 

|                  | n  |        | $\mathbf{S}^2$     | dk       | $\iota$ <sub>hitung</sub>    | $\iota_{tablel}$ |
|------------------|----|--------|--------------------|----------|------------------------------|------------------|
| Kelas Eksperimen | 42 | 68,167 | 119.752            |          | $11,44$  42+42-  2,567  1,66 |                  |
| Kelas Kontrol    | 42 |        | 61,6190   153,2172 | $2 = 82$ |                              |                  |

Menurut tabel hasil perhitungan menunjukkan bahwa hasil penelitian yang diperoleh untuk kemampuan akhir kelas eksperimen dengan model pembelajaran *problem solving* diperoleh rata-rata 68,167 dan standar deviasi (SD) adalah 10,943, sedangkan untuk kelas kontrol dengan model pembelajaran langsung dengan metode ekspositori diperoleh rata-rata 61,6190 dan standar deviasi (SD) adalah 12,378. Dengan dk =  $42 + 42 - 2 = 82$  dan taraf nyata 5% maka diperoleh t<sub>tabel</sub> = 1,66. Dari hasil perhitungan *t-test* t<sub>hitung</sub>  $= 2,567$ . Jadi dibandingkan antara t<sub>hitung</sub> dan t<sub>tabel</sub> maka t<sub>hitung</sub> > t<sub>tabel</sub> sehingga H<sub>0</sub> ditolak dan H1 diterima.

### **D. Pembahasan Hasil Penelitian**

Berdasarkan perhitungan *t-test*, diperoleh t<sub>hitung</sub> = 2,646 sedangkan t<sub>tabel</sub> = 1,66. Hal ini menunjukkan bahwa t*hitung* > t*tabel* artinya rata-rata hasil belajar matematika peserta didik pada materi sistem persamaan linier dua variabel yang diajar dengan pembelajaran *Problem Solving* lebih besar dari pada ratarata hasil belajar matematika peserta didik pada materi sistem persamaan linier dua variabel yang diajar dengan pembelajaran langsung dengan metode ekspositori. Jadi dapat ditarik kesimpulan bahwa model pembelajaran *Problem Solving* lebih efektif dari pada model pembelajaran langsung dengan tidak menggunakan model *problem solving* terhadap hasil belajar matematika peserta didik pada materi pokok sistem persamaan linier dua variabel di MTs Negeri Tanjung Tani prambon Nganjuk. Untuk melihat gambaran yang lebih luas bagaimana perolehan nilai *posttest* peserta didik pada materi pokok SPLDV, coba lihat histogram berikut.

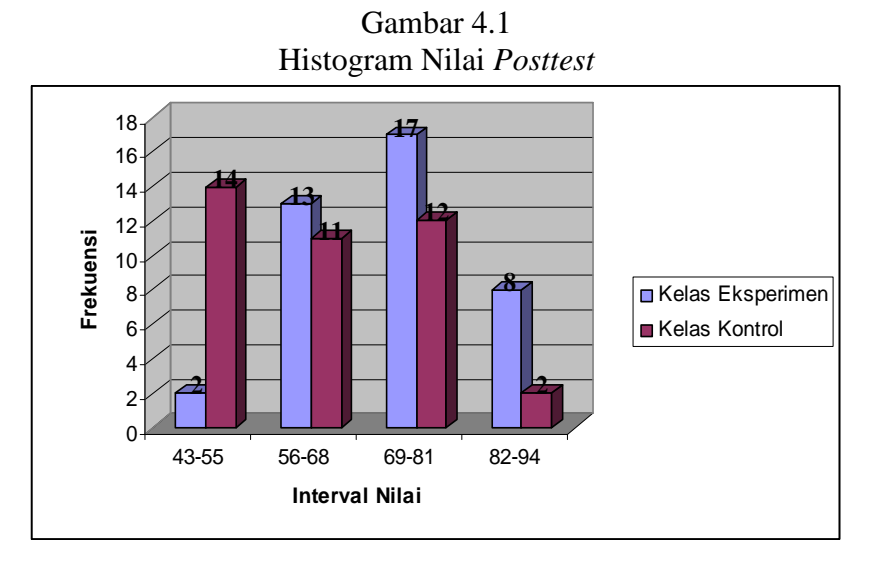

Diperoleh nilai rata-rata hasil belajar matematika peserta didik kelas eksperimen 68,167 dan sedangkan kelas kontrol nilai rata-ratanya 61,6190. Dari histogram di atas juga menunjukkan prosentase keberhasilan belajar kelas ekperimen lebih besar dari pada kelas kontrol yakni sebesar 95,23% dan 73,8%

.

Hal ini menunjukkan bahwa peserta didik lebih mudah memahami konsep-konsep yang sulit dengan proses pembelajaran menggunakan model *problem solving.* melalui identifikasi masalah sehari-hari yang berada disekitarnya. Apalagi model pembelajaran tersebut dipadukan dengan metode individu dimana peserta didik diberikan kesempatan untuk mengungkapkan ide/pendapatnya. Dengan belajar individu guru mengetahui sejauh mana

pemahaman anak dalam menyelesaikan soal cerita yang dibawa ke model matematika. Peningkatan yang terjadi karena adanya proses belajar mengajar yang memuat suatu usaha yang sungguh-sungguh dengan mendayagunakan semua potensi yang ada baik fisik maupun non fisik. Jadi model pembelajaran *Problem Solving* terbukti mampu mewujudkan tujuan pembelajaran matematika di sekolah/madrasah yang memuat kompentensi *life skill* yang ditunjukkan dari proses pembelajaran dan *academic skill* dengan ditunjukkan peningkatan hasil belajar matematika peserta didik.

#### **E. Keterbatasan Penelitian**

Dalam penelitian yang penulis lakukan tentunya mempunyai banyak keterbatasan-keterbatasan antara lain :

1. Keterbatasan Tempat Penelitian

Penelitian yang penulis lakukan hanya terbatas pada satu tempat, yaitu MTs Negeri Tanjung Tani Prambon Nganjuk untuk dijadikan tempat penelitian. Apabila ada hasil penelitian di tempat lain yang berbeda, tetapi kemungkinannya tidak jauh menyimpang dari hasil penelitian yang penulis lakukan.

#### 2. Keterbatasan Waktu Penelitian

Penelitian ini dilaksanakan selama pembuatan skripsi. Waktu yang singkat ini termasuk sebagai salah satu faktor yang dapat mempersempit ruang gerak penelitian. Sehingga dapat berpengaruh terhadap hasil penelitian yang penulis lakukan.

#### 3. Keterbatasan dalam Objek Penelitian

Dalam penelitian ini penulis hanya meneliti tentang pembelajaran dengan menggunakan *problem solving* pada pembelajaran matematika materi pokok sistem persamaan linier dua variabel*.* 

Dari berbagai keterbatasan yang penulis paparkan di atas maka dapat dikatakan bahwa inilah kekurangan dari penelitian ini yang penulis lakukan di MTs Negeri Tanjung Tani Prambon Nganjuk. Meskipun banyak hambatan dan tantangan yang dihadapi dalam melakukan penelitian ini, penulis bersyukur bahwa penelitian ini dapat terselesaikan dengan lancar.